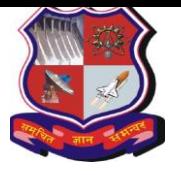

# **GUJARAT TECHNOLOGICAL UNIVERSITY**

**Bachelor of Engineering Subject Code: 3160717** DATA VISUALIZATION 6 th SEMESTER

**Type of course:** Under graduate (Open Elective)

**Prerequisite:** Working knowledge of Programming Language, DBMS, JavaScript and HTML5

**Rationale:** NA

#### **Teaching and Examination Scheme:**

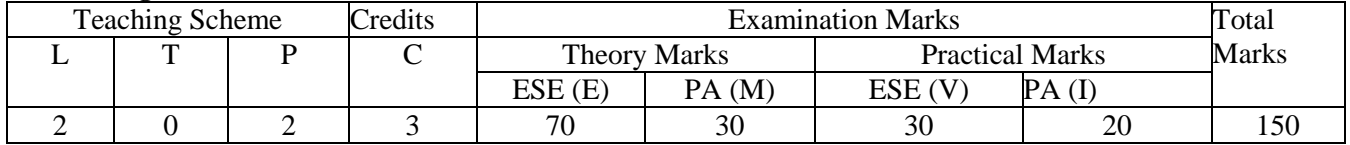

#### **Content:**

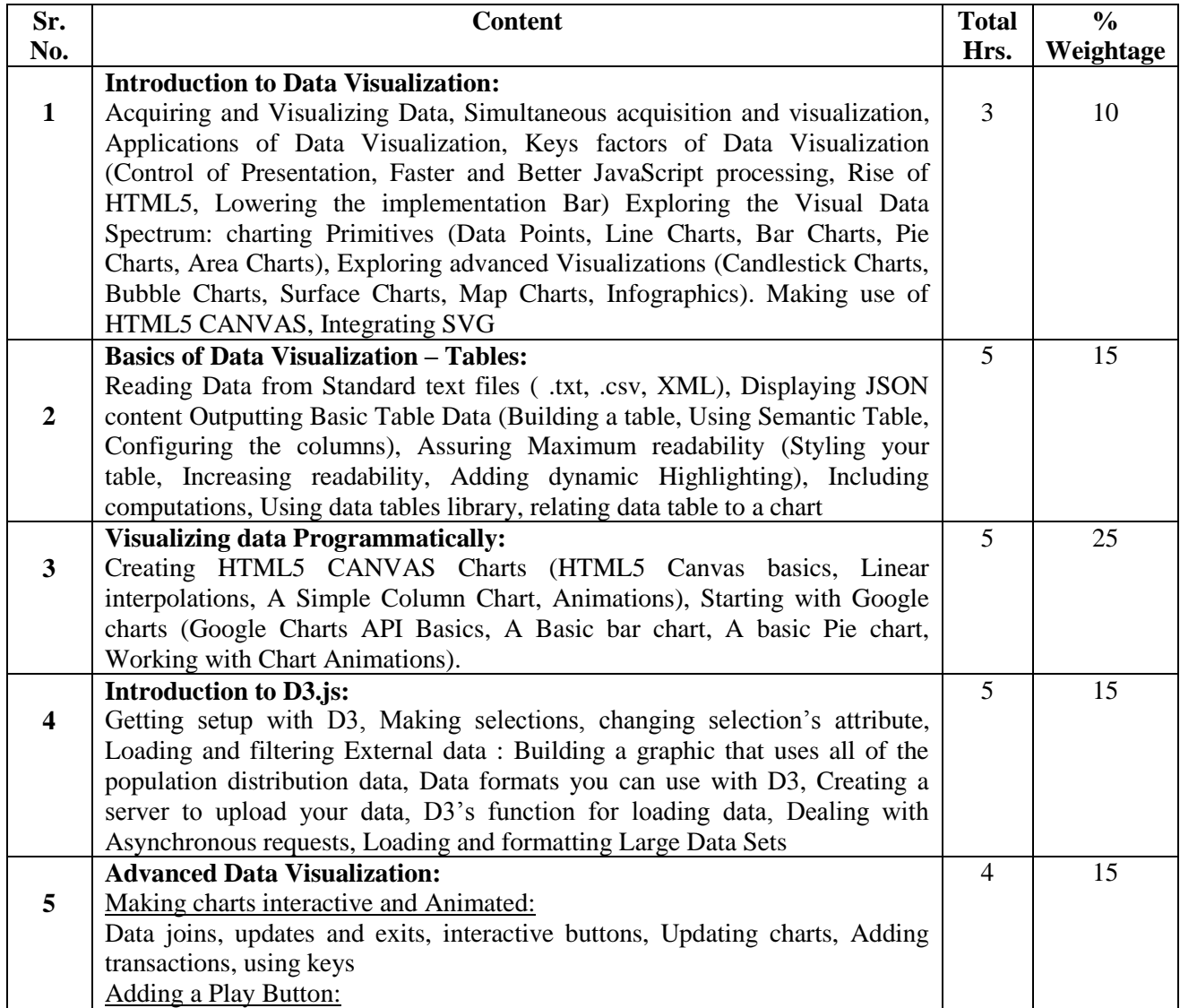

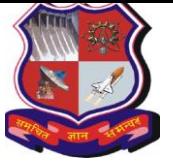

### **GUJARAT TECHNOLOGICAL UNIVERSITY Bachelor of Engineering Subject Code: 3160717**

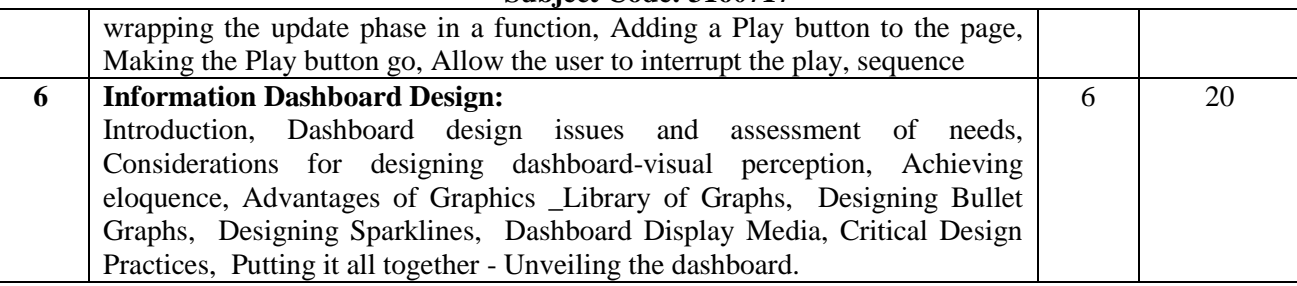

# **Suggested Specification table with Marks (Theory):**

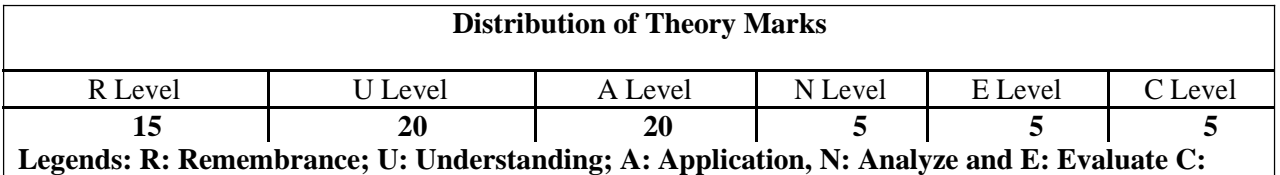

#### **Legends: R: Remembrance; U: Understanding; A: Application, N: Analyze and E: Evaluate C: Create and above Levels (Revised Bloom's Taxonomy)**

Note: This specification table shall be treated as a general guideline for students and teachers. The actual distribution of marks in the question paper may vary slightly from above table.

### **Reference Books:**

- 1. Jon Raasch, Graham Murray, Vadim Ogievetsky, Joseph Lowery, "JavaScript and jQuery for Data Analysis and Visualization", WROX
- 2. Ritchie S. King, Visual story telling with D3" Pearson
- 3. Ben Fry, "Visualizing data: Exploring and explaining data with the processing environment", O'Reilly, 2008.
- 4. A Julie Steele and Noah Iliinsky, Designing Data Visualizations: Representing Informational Relationships, O'Relly
- 5. Andy Kirk, Data Visualization: A Successful Design Process, PAKT
- 6. Scott Murray, Interactive Data Visualization for Web, O'Relly
- 7. Nathan Yau, "Data Points: Visualization that means something", Wiley, 2013.
- 8. Tamara Munzner, Visualization Analysis and Design, AK Peters Visualization Series, CRC Press, Nov. 2014

**Course Outcome:** After learning the course the students will be able to:

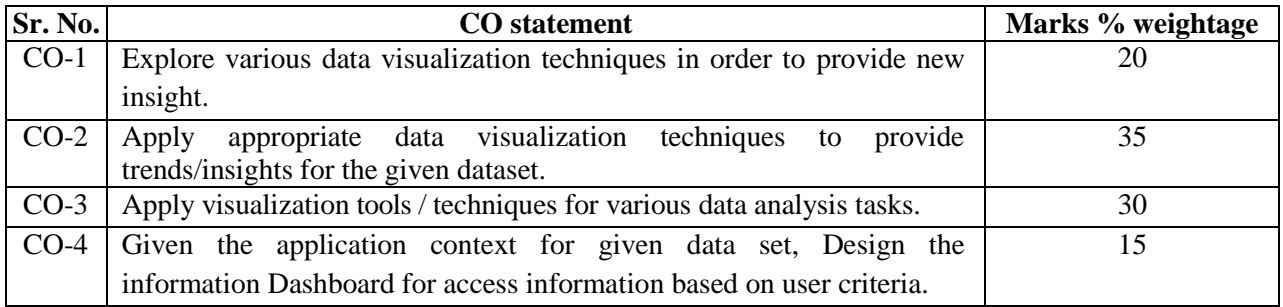

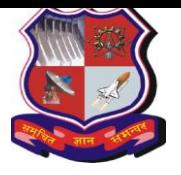

# **GUJARAT TECHNOLOGICAL UNIVERSITY Bachelor of Engineering**

**Subject Code: 3160717**

# **List of Experiments:**

- 1. Setup Environment for All the Tools
- 2. Develop the following Program Using HTML5 CANVAS and SVG TAG
	- a. Develop the Different basic Graphical Shapes using HTM5 CANVAS
	- b. Develop the Different Advanced Graphical Shapes using HTM5 CANVAS
	- c. Develop the Different basic Graphical Shapes using HTM5 SVG
	- d. Develop the Different Advanced Graphical Shapes using HTM5 SVG
- 3. Develop Following Program Using HTML5 and JavaScript
	- a. Develop the simple bar chart usingTML5 CANVAS
	- b. Read the data .txt file and draw Data Table
	- c. Read the data .txt file and draw Simple Bar Chart
	- d. Read the data .csv file and draw Data Table
	- e. Read the data .csv file and draw Column Bar Chart
	- f. Read the data XML file and draw Data Table
	- g. Read the data XML file and draw Simple Chart
	- h. Read JSON Data and draw Data Table
	- i. Read JSON Data and draw Simple Chart
- 4. Develop Following Program Using HTML5 and D3.js and Canvas.js
	- a. Showing the data as a column chart (simple)
	- b. Showing the data as a stacked column chart
	- c. Showing the Data as a column chart for four age group
	- d. Showing the data as a Line chart (single, fewer and multiple lines)
	- e. Showing the data as a Pie Chart (single and multiple pie)
	- f. Showing the data as a Bar Chart (Simple and multiple)
- 5. Develop Following Program Using HTML5 and Google Chats API and Map API
	- a. Using Google Charts API Basics draw charts like a Bar chart
	- b. Using Google Charts API Basics draw charts like a Line chart
	- c. Using Google Charts API Basics draw PieChart.
	- d. Using Google Charts API Basics draw Donut Chart.
	- e. Using Google Charts API Basics draw Candle Chart.
	- f. Using Google Charts API Basics draw other types of Chart.
	- g. Using Google API read JSON file and create Google Map.
- 6. Build interconnected Dashboard using

### **List of Open Source Software/learning website:**

- HTML5 (Canvas and SVG tags)
- D3.js [\(https://d3js.org/\)](https://d3js.org/), Canvas.js
- Google API